## Identifying Usable Hosts

For each IP Address, identify if it's a Usable Host. It it's not, identify why not (Network 0, Loopback, Network, Broadcast, Multicast, or Experimental)

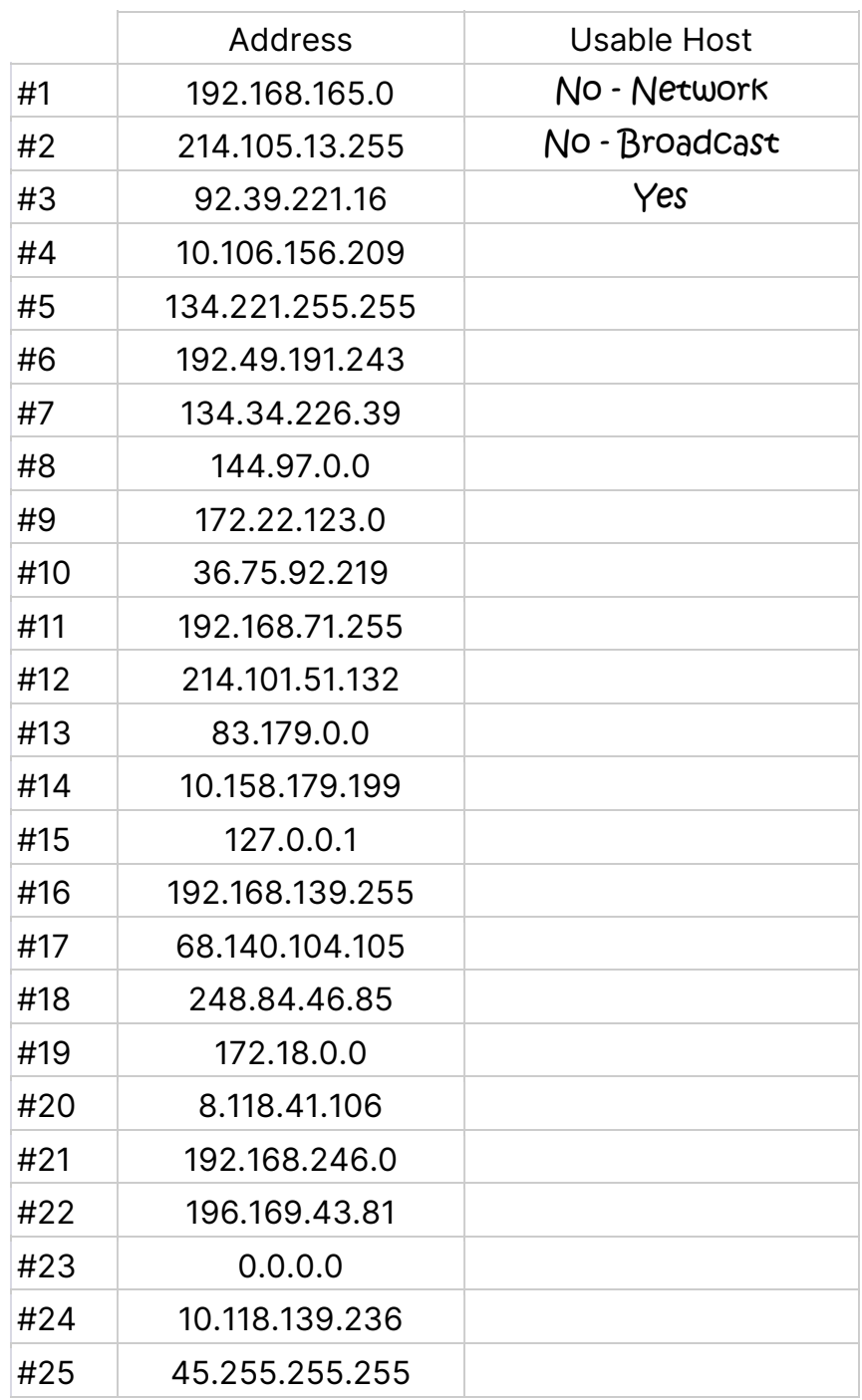

## Identifying Usable Hosts

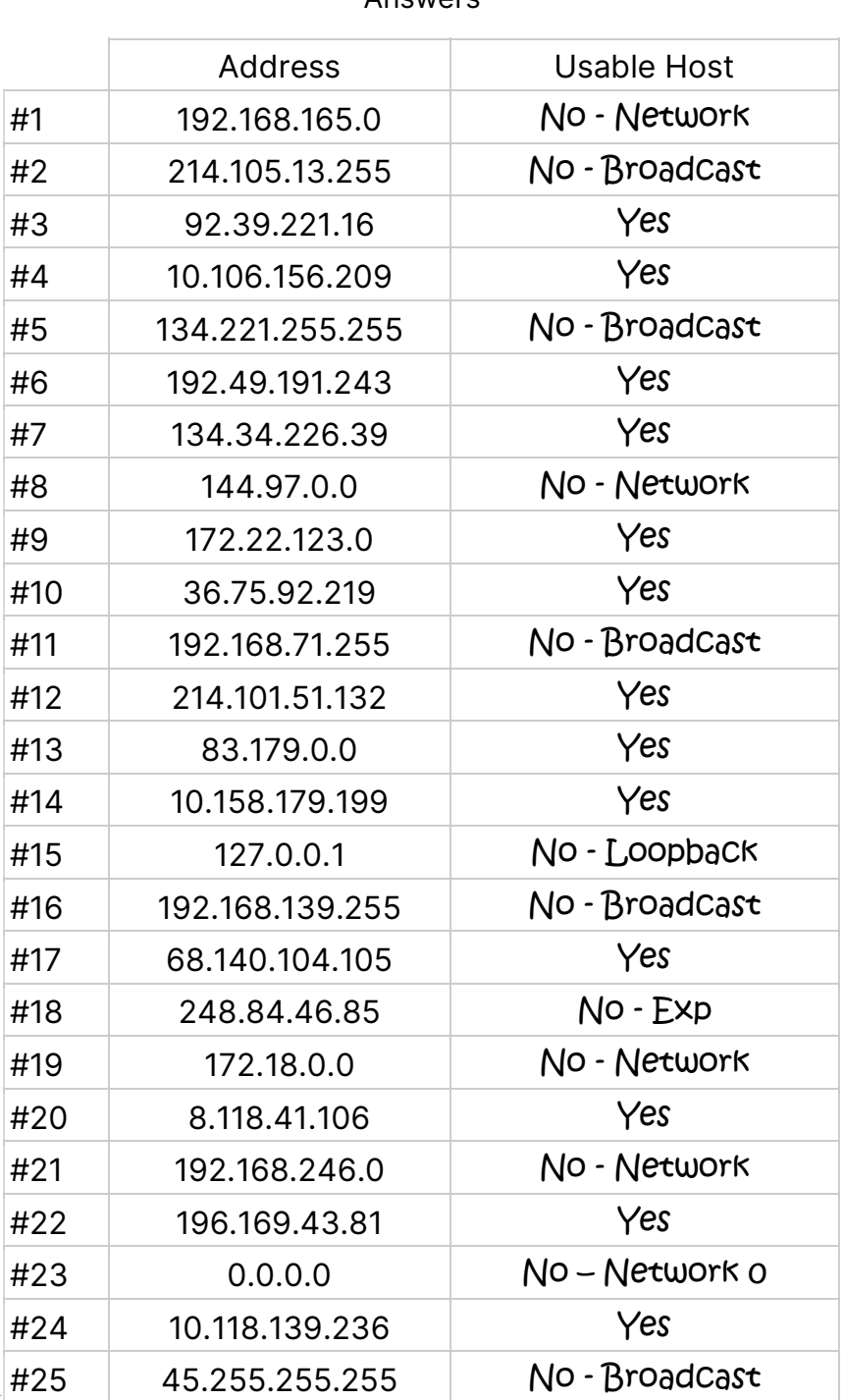

Answers

Visit TechKnowSurge.com for more training and resources! © 2013 TechKnowSurge®. All rights reserved.